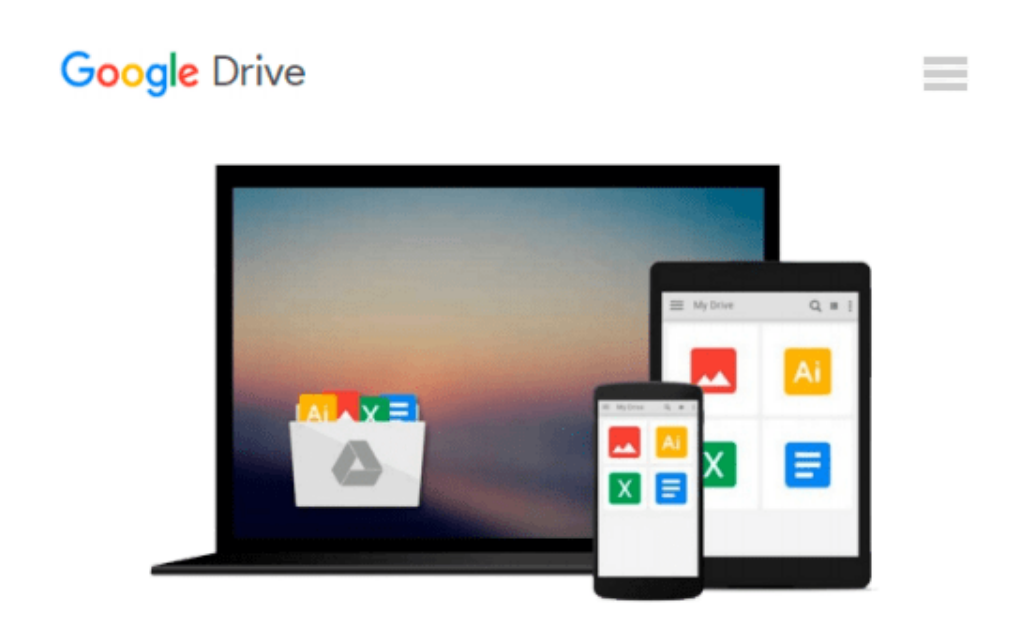

# **Managing Enterprise Projects Using Microsoft Project Server 2010**

*Gary L. Chefetz, Dale A. Howard, Treb Gatte*

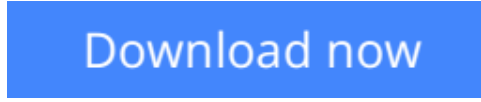

[Click here](http://bookengine.site/go/read.php?id=1934240117) if your download doesn"t start automatically

### **Managing Enterprise Projects Using Microsoft Project Server 2010**

Gary L. Chefetz, Dale A. Howard, Treb Gatte

#### **Managing Enterprise Projects Using Microsoft Project Server 2010** Gary L. Chefetz, Dale A. Howard, Treb Gatte

Managing Enterprise Projects using Microsoft Project Server 2010 remains the only book specifically written for project managers who use the Project Server to manage their enterprise projects. This is the essential guide for project managers, written by project managers and exclusively covers topics that concern project managers without delving into topics for administrators. Get the knowledge you need, in the order you need it to effectively manage projects using the Microsoft Enterprise Project Management tools. Master the intricacies and demystify the new behaviors in Microsoft Project Server 2010.

 $\triangle$  **[Download](http://bookengine.site/go/read.php?id=1934240117)** [Managing Enterprise Projects Using Microsoft Proje ...pdf](http://bookengine.site/go/read.php?id=1934240117)

**[Read Online](http://bookengine.site/go/read.php?id=1934240117)** [Managing Enterprise Projects Using Microsoft Pro ...pdf](http://bookengine.site/go/read.php?id=1934240117)

#### **Download and Read Free Online Managing Enterprise Projects Using Microsoft Project Server 2010 Gary L. Chefetz, Dale A. Howard, Treb Gatte**

#### **From reader reviews:**

#### **Lorenzo Logan:**

Book is actually written, printed, or created for everything. You can recognize everything you want by a publication. Book has a different type. As you may know that book is important point to bring us around the world. Alongside that you can your reading expertise was fluently. A book Managing Enterprise Projects Using Microsoft Project Server 2010 will make you to possibly be smarter. You can feel more confidence if you can know about everything. But some of you think that open or reading a book make you bored. It is not necessarily make you fun. Why they might be thought like that? Have you in search of best book or ideal book with you?

#### **Robert Robertson:**

Here thing why that Managing Enterprise Projects Using Microsoft Project Server 2010 are different and reputable to be yours. First of all looking at a book is good but it really depends in the content of the usb ports which is the content is as scrumptious as food or not. Managing Enterprise Projects Using Microsoft Project Server 2010 giving you information deeper as different ways, you can find any reserve out there but there is no publication that similar with Managing Enterprise Projects Using Microsoft Project Server 2010. It gives you thrill looking at journey, its open up your own eyes about the thing this happened in the world which is maybe can be happened around you. It is possible to bring everywhere like in park your car, café, or even in your means home by train. In case you are having difficulties in bringing the paper book maybe the form of Managing Enterprise Projects Using Microsoft Project Server 2010 in e-book can be your substitute.

#### **Edward Kirklin:**

Spent a free time to be fun activity to accomplish! A lot of people spent their leisure time with their family, or their very own friends. Usually they carrying out activity like watching television, about to beach, or picnic inside park. They actually doing same thing every week. Do you feel it? Do you want to something different to fill your own free time/ holiday? Could be reading a book may be option to fill your cost-free time/ holiday. The first thing you ask may be what kinds of guide that you should read. If you want to consider look for book, may be the e-book untitled Managing Enterprise Projects Using Microsoft Project Server 2010 can be good book to read. May be it might be best activity to you.

#### **Monika Cunniff:**

That e-book can make you to feel relax. That book Managing Enterprise Projects Using Microsoft Project Server 2010 was multi-colored and of course has pictures on there. As we know that book Managing Enterprise Projects Using Microsoft Project Server 2010 has many kinds or genre. Start from kids until adolescents. For example Naruto or Private investigator Conan you can read and feel that you are the character on there. Therefore , not at all of book tend to be make you bored, any it offers up you feel happy, fun and unwind. Try to choose the best book for you personally and try to like reading in which.

**Download and Read Online Managing Enterprise Projects Using Microsoft Project Server 2010 Gary L. Chefetz, Dale A. Howard, Treb Gatte #A9WPEJQBH64**

## **Read Managing Enterprise Projects Using Microsoft Project Server 2010 by Gary L. Chefetz, Dale A. Howard, Treb Gatte for online ebook**

Managing Enterprise Projects Using Microsoft Project Server 2010 by Gary L. Chefetz, Dale A. Howard, Treb Gatte Free PDF d0wnl0ad, audio books, books to read, good books to read, cheap books, good books, online books, books online, book reviews epub, read books online, books to read online, online library, greatbooks to read, PDF best books to read, top books to read Managing Enterprise Projects Using Microsoft Project Server 2010 by Gary L. Chefetz, Dale A. Howard, Treb Gatte books to read online.

### **Online Managing Enterprise Projects Using Microsoft Project Server 2010 by Gary L. Chefetz, Dale A. Howard, Treb Gatte ebook PDF download**

**Managing Enterprise Projects Using Microsoft Project Server 2010 by Gary L. Chefetz, Dale A. Howard, Treb Gatte Doc**

**Managing Enterprise Projects Using Microsoft Project Server 2010 by Gary L. Chefetz, Dale A. Howard, Treb Gatte Mobipocket**

**Managing Enterprise Projects Using Microsoft Project Server 2010 by Gary L. Chefetz, Dale A. Howard, Treb Gatte EPub**